## **Demandes**

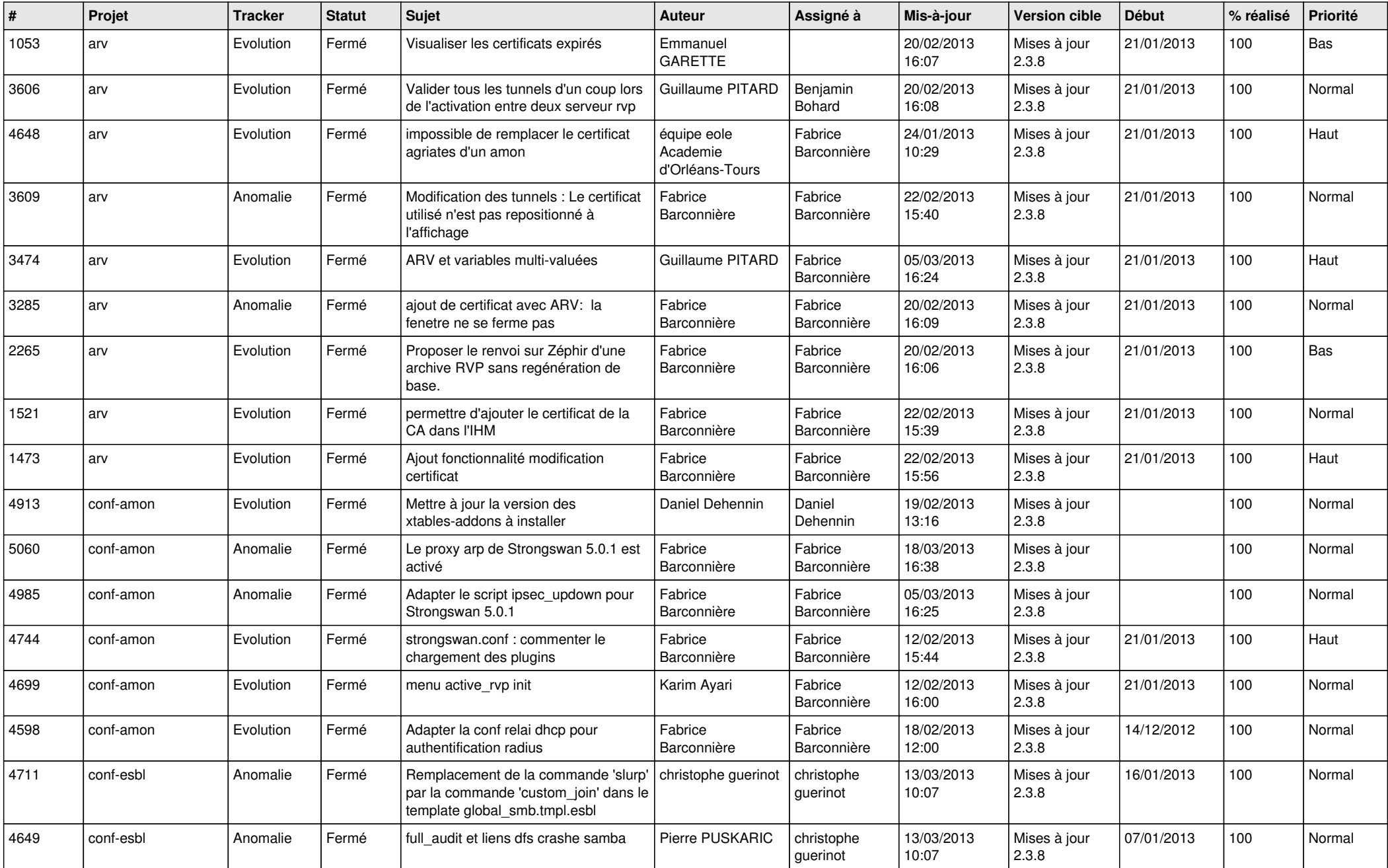

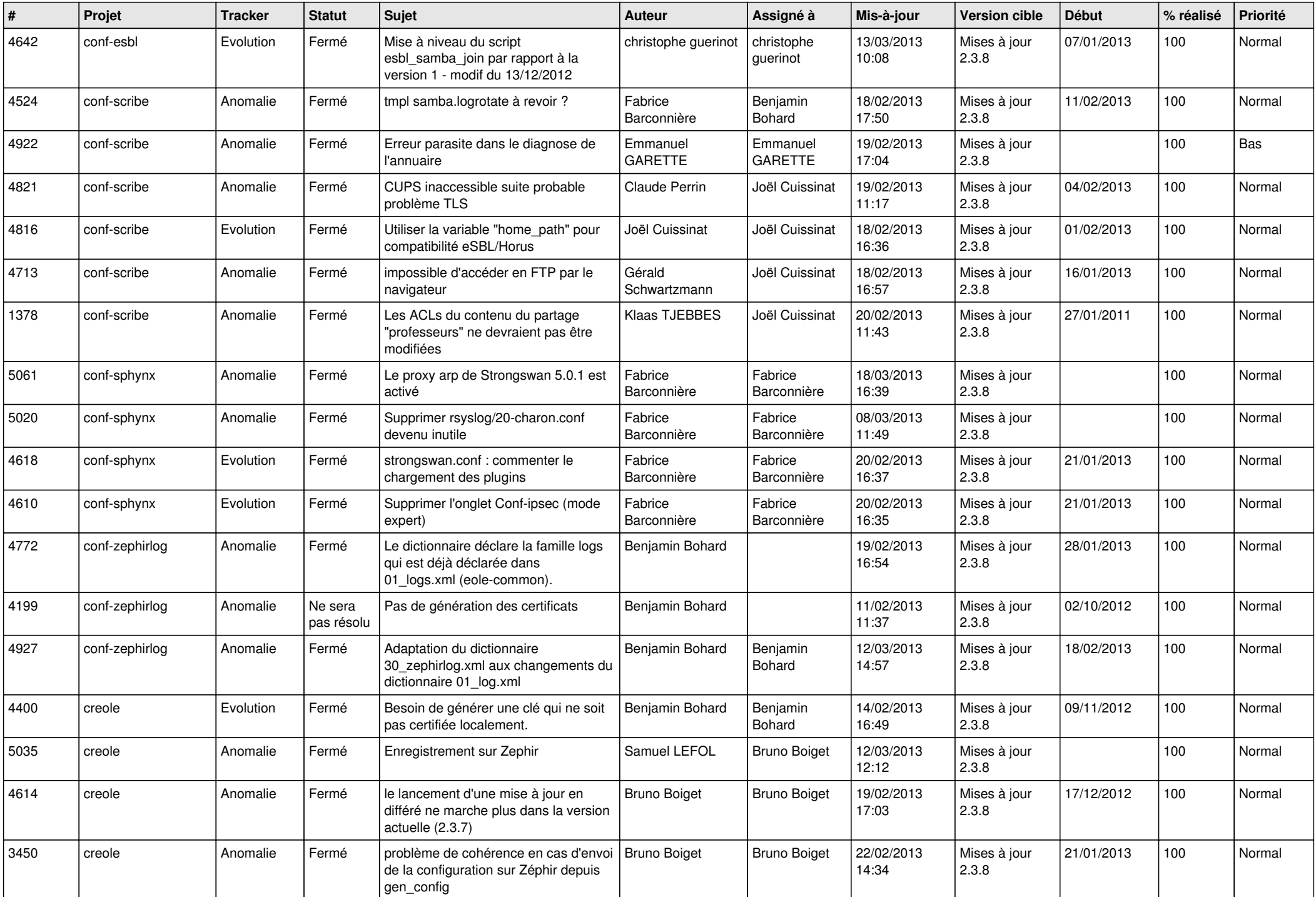

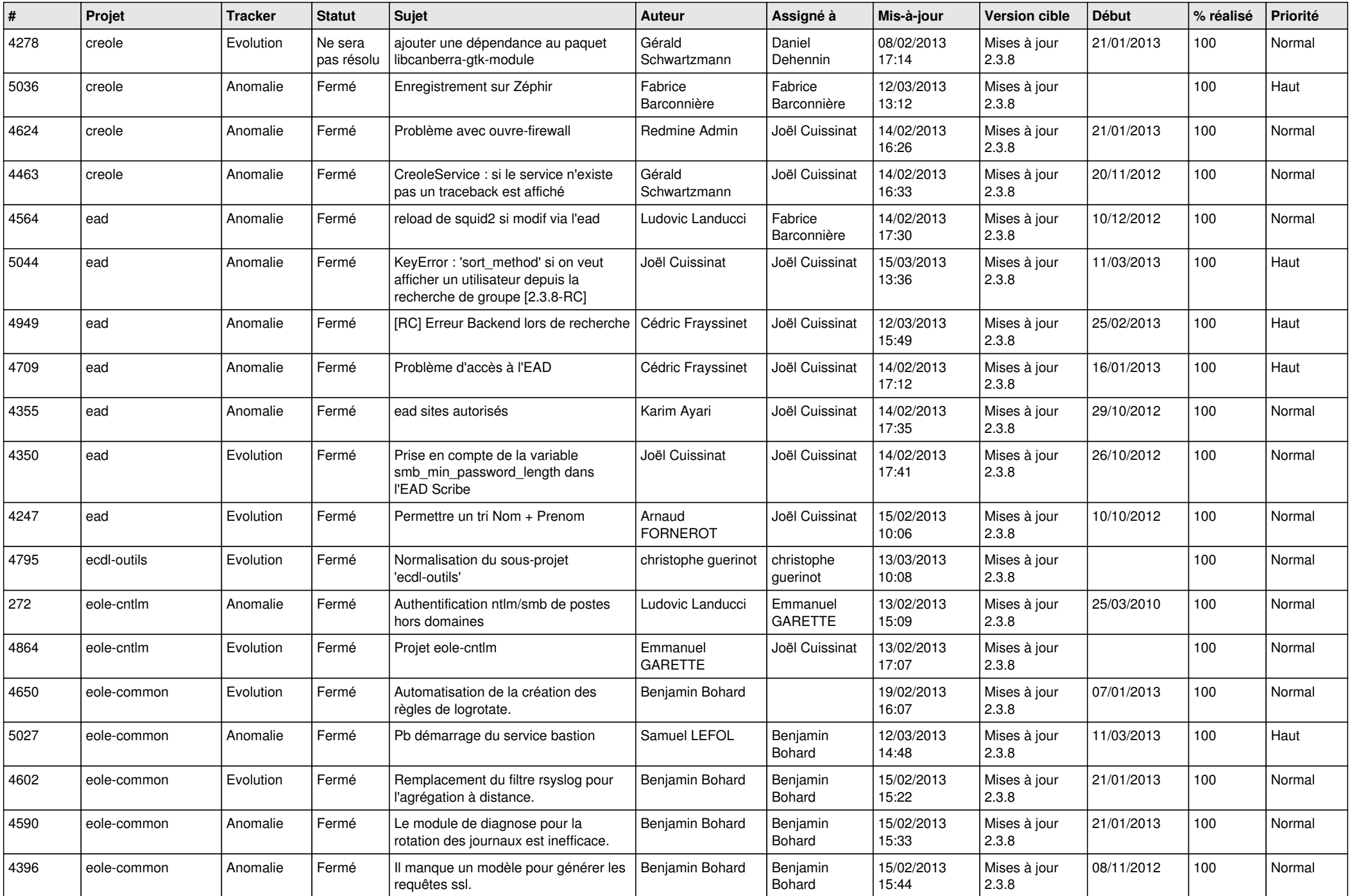

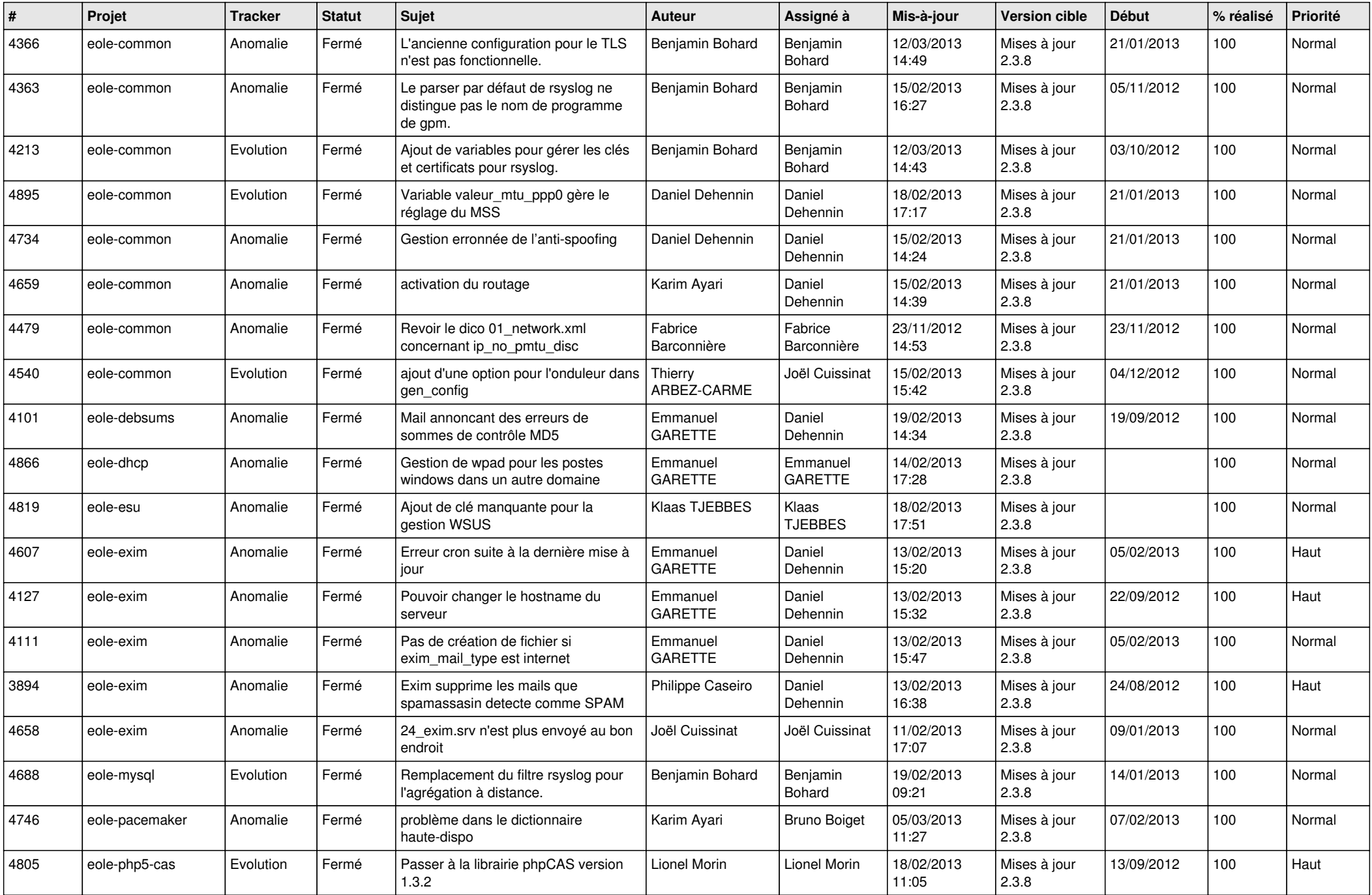

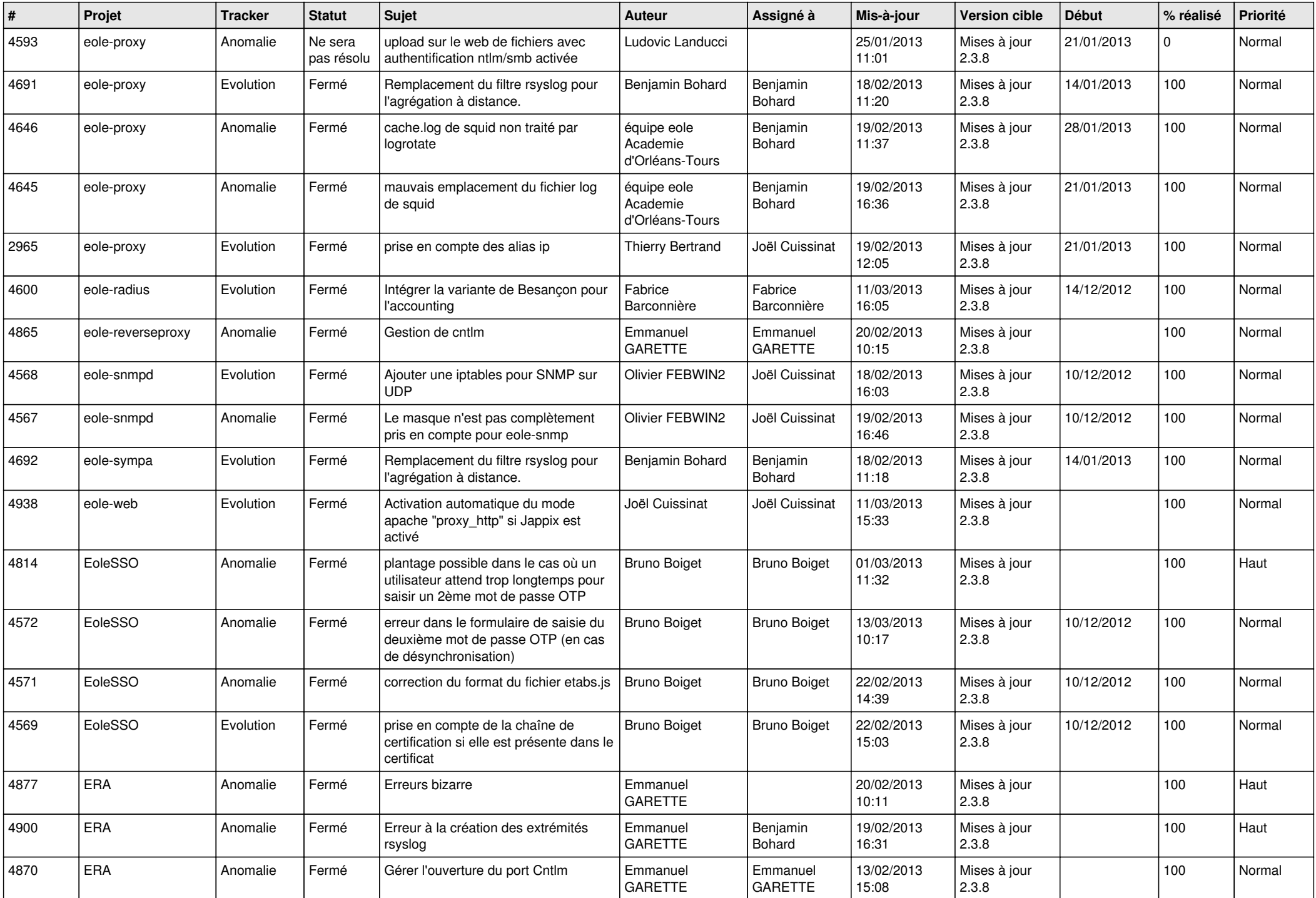

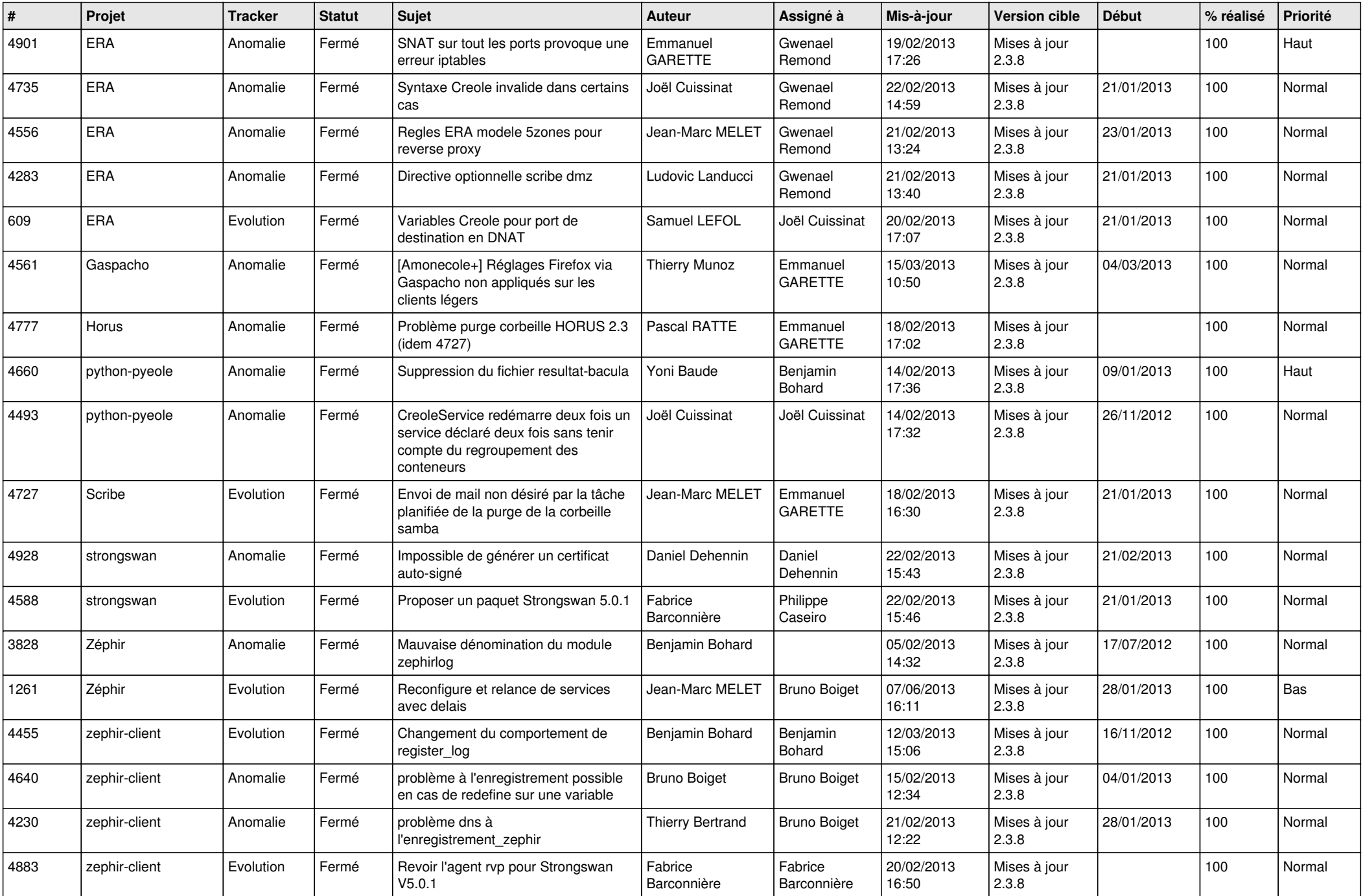

![](_page_6_Picture_295.jpeg)